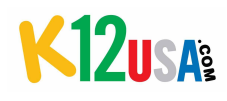

# In the market for a robust content-filtering solution? Use this features checklist to compare SecureSchool to other brands on your radar.

# **Advanced Filtering**

# Other **SecureSchool**

- $\square$   $\square$  Real-time content filtering
- $\square$   $\square$  URL & domain filtering
- $\Box$   $\Box$  Content-phrase filtering
- $\Box$   $\Box$  "Smart" filtering using weighted words & phrases  $-$  pages exceeding the weight threshold are blocked
- $\square$   $\square$  Transparent filtering\* w/ SSL intercept\*
- $\Box$   $\Box$  SSL decryption by domain group
- $\Box$   $\Box$  MIME filtering 120+ MIME types can be blocked
- $\Box$   $\Box$  File-extension filtering (download blocking) 60+ file extensions can be blocked
- $\square$  Transparent filtering\* (optional add-on)
- $\Box$   $\Box$  Top-level domain blocking
- $\Box$   $\Box$  Inside & outside proxy blocking
- $\square$   $\square$  Time-restriction capability
- $\square$   $\square$  Social-media controls
- $\square$   $\square$  Blocking of peer-to-peer file-sharing programs
- $\square$   $\square$  Customizable website blacklists & whitelists
- $\Box$   $\Box$  IP exceptions temporary filtering exceptions
- $\Box$   $\Box$  Normal (HTTP) & secure (HTTPS) port access
- $\square$   $\square$  Authentication exceptions
- $\Box$   $\Box$  Caching exceptions
- $\square$   $\square$  Safe-search enforcement
- $\square$   $\square$  Anti-proxy center
- $\square$   $\square$  Permissions scheduling

# **User Authentication, Group Filtering & Moderation**

# Other **SecureSchool**

- $\square$   $\square$  Unlimited moderators
- $\Box$   $\Box$  Permissions by group
- $\Box$   $\Box$  Proxy authentication by user
- $\Box$   $\Box$  Authentication by IP Groups (workstation IP address)
- $\square$   $\square$  Authentication exceptions
- $\square$   $\square$  NTLM authentication for all Windows servers
- $\square$   $\square$  LDAP authentication for Apple & Novell NetWare
- $\square$   $\square$  Kerberos authentication w/ Windows
- $\Box$   $\Box$  Create multiple filter groups & moderator accounts
- $\square$   $\square$  Unblock-request tool (enabled or disabled)
- $\square$   $\square$  Customizable web-based block-page notification(s)
- $\square$   $\blacksquare$  RADIUS authentication (via WirelessTrakker\*)
- $\Box$  Multi-factor authentication tool (AccessTrakker\*)
- $\square$   $\square$  Designated group moderators to un-filter sites

### **Web-Based Controls**

### Other **SecureSchool**

- $\square$   $\square$  Intuitive interface
- $\Box$   $\Box$  Accessible from anywhere w/ an Internet connection
- $\square$   $\square$  Task center w/ easy-to-use global-settings
- $\square$   $\square$  Local management
- $\square$   $\square$  Global & group-level filtering
- $\square$   $\square$  Email control center
- $\square$   $\square$  Safe-search search-engine control center
- $\Box$   $\Box$  Anti-streaming media center
- $\square$   $\square$  Chat-control center

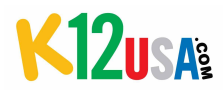

### **Firewall & Networking**

#### Other **SecureSchool**

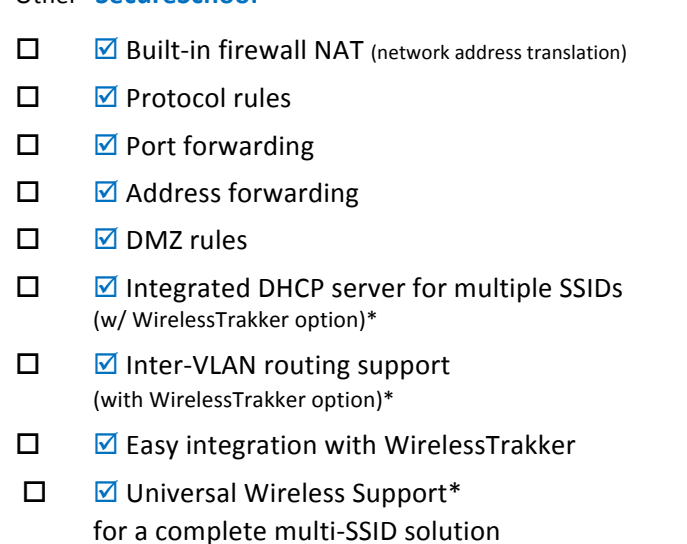

 $\square$   $\square$  Network-device monitoring w/ alert options (w/ NetworkTrakker option)\*

### **Caching Server**

Other **SecureSchool**

 $\square$   $\square$  Integrated cache server\*\*

### **Google-Services Integration**

#### Other **SecureSchool**

- $\square$   $\square$  Domain restriction for Google apps
- $\square$   $\square$  Content filtering of Google searches
- $\square$   $\square$  Safe-search-mode enforcement

#### **Mobile Filtering**

#### Other **SecureSchool**

- $\square$   $\square$  On/off network filtering of school-issued devices used remotely (Internet & proxy settings required)
- $\square$   $\square$  Activity reporting
- $\square$   $\square$  1:1 remote filtering

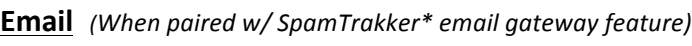

#### Other **SecureSchool**

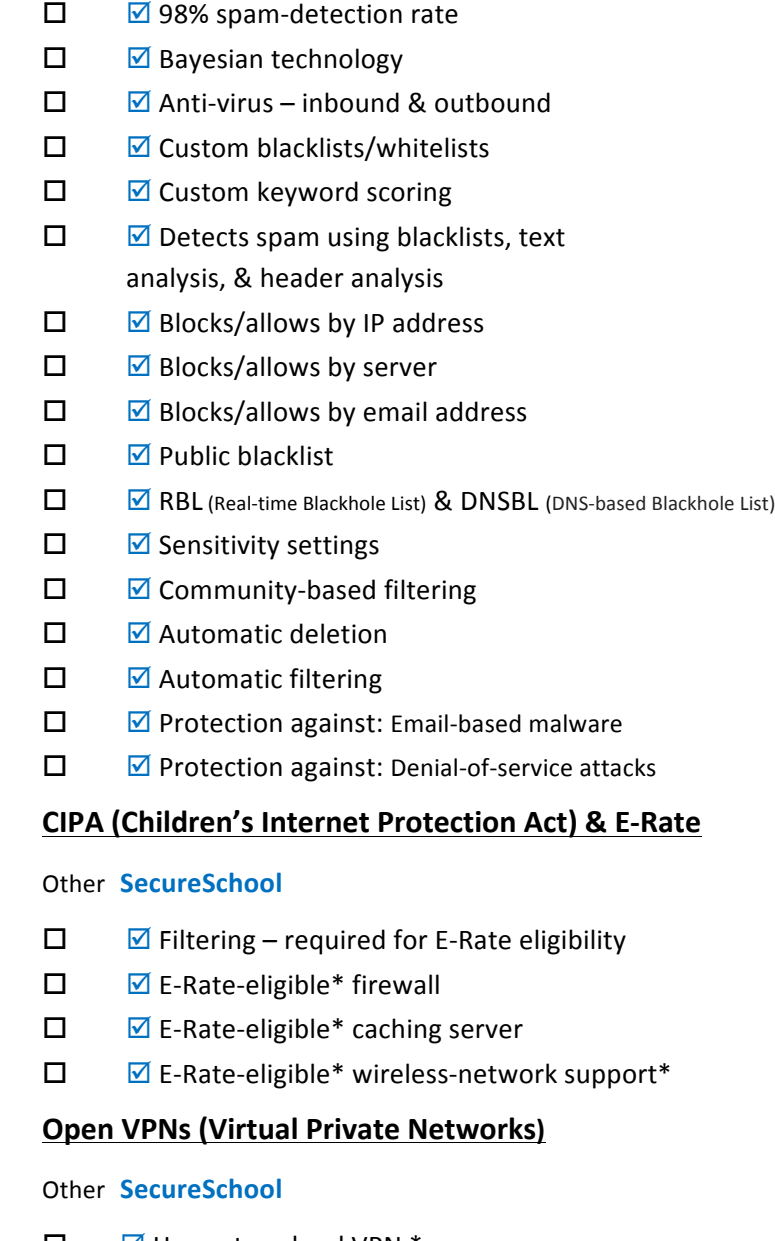

- $\Box$   $\Box$  Home-to-school VPN  $^*$
- $\Box$   $\Box$  School-to-school VPN (add-on option)\*

\* We believe our statements about E-rate eligibility are accurate based on our reading of the new FCC guidelines. Actual eligibility is not guaranteed and will be determined by the USAC and/or FCC after applications are submitted.

Add our cool school tools to your technology plan! Call 877-225-0100 or email support@k12usa.com.

*\*Optional SecureSchool feature available as an add-on; see "SecureSchool Options" on page 4 for product specifics.*

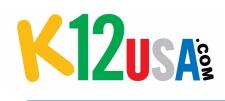

# **Comprehensive Logging and Reporting**

#### Other **SecureSchool**

- $\Box$   $\Box$  Real-time reporting on network activity
- $\square$   $\square$  Bandwidth-usage reports
- $\Box$   $\Box$  Traffic graphs & workstation activity
- $\Box$   $\Box$  Daily & hourly usage reports
- $\square$   $\square$  Workstation activity
- $\square$   $\square$  URL-access reports
- $\square$   $\square$  User-access reports
- $\Box$   $\Box$  Filter reports
- $\Box$   $\Box$  Log files (searchable by user/workstation IP address)
- $\Box$   $\Box$  Search-results reports
- $\square$   $\square$  Access-denied log
- $\square$   $\square$  Advanced search options
- $\square$   $\square$  Tab-delimited text-file export

### **Tools & Tests**

#### Other **SecureSchool**

- $\square$   $\square$  Tools: Ping
- □ **Ø** Tools: Traceroute & Mtraceroute
- $\Box$   $\Box$  Tools: Packet capture
- $\square$   $\square$  Tools: Traffic sample
- $\square$   $\square$  Tools: WHOIS
- $\Pi$   $\overline{\nabla}$  Tools: DNS & DNSTrace
- $\Box$   $\Box$  Tools: CIDR (Classless Inter-Domain Routing)
- $\Box$   $\Box$  Firewall: Stats
- $\square$   $\square$  Firewall: Full log
- $\square$   $\square$  Firewall: Accept  $\log$
- $\square$   $\square$  Firewall: Deny log
- $\Box$   $\Box$  Firewall: Count log
- $\square$   $\square$  Status: Interface setup
- $\square$   $\square$  Status: Interface stats
- $\square$   $\square$  Status: Routes
- $\square$   $\square$  Status: Date/time
- $\Box$   $\Box$  Status: ARP (address resolution protocol)
- $\square$   $\square$  Status: Inside/outside traffic

# **Administration and Miscellaneous**

### Other **SecureSchool**

- $\Box$   $\Box$  Automatic nightly data backups
- $\square$   $\square$  Integrated diagnostics
- $\square$   $\square$  Log-viewing from interface
- $\Box$   $\Box$  Full PDF documentation (available from interface)
- $\square$   $\square$  Integrated UPS support (PowerTrakker option)\*
- $\square$   $\square$  Load balancer\* to support 2 Internet connections
- $\square$   $\square$  Spare appliance\*

### **Exclusive Benefits**

#### Other **SecureSchool**

- $\Box$   $\Box$  Education-focused company specializing
	- in products for K-12 schools
- $\Box$   $\Box$  Free, unlimited tech support
- $\Box$   $\Box$  Free, nightly offsite data backups
- $\square$   $\square$  Free software updates
- $\square$   $\square$  Free equipment upgrades, as needed

 $\square$   $\square$  Free hardware-repair/replacement program for the lifetime of your subscription

- $\square$   $\square$  Free two-way ground shipping
- $\square$   $\square$  Instant, transparent pricing
- $\square$   $\square$  Multi-year & multi-service discounts
- $\square$   $\square$  Free 30-day trial

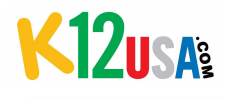

# **SecureSchool Options**

*When you connect any (or all!) of these add-ons to SecureSchool, you multiply its capabilities.* 

# **AccessTrakker**

### Other **SecureSchool**

- $\Box$   $\Box$  Two-factor (YubiKey) authentication tool
- $\Box$   $\Box$  Configured for your K12USA appliance
- $\Box$   $\Box$  Speedy access user connects to a USB port, enters a password or username, & logs in
- $\Box$   $\Box$  Small, portable device easy transport & storage

# **Load Balancer**

### Other **SecureSchool**

- $\Box$   $\Box$  Failover feature (with 2 different Internet connections) – instantly switches from the down to the working connection
- $\Box$   $\Box$  Splits traffic in the ratio you set to prevent capacity overload
- $\Box$   $\Box$  Network-outage relief shifts all traffic to the functioning connection
- $\Box$   $\Box$  Flexible website & policy routing through the connection of your choice
- $\square$   $\square$  Load balances all protocols
- $\Box$   $\Box$  Advanced access control
- $\square$   $\square$  Primary- & secondary-connection management
- $\Box$   $\Box$  Content caching (via SecureSchool)
- $\square$   $\square$  Compact size
- $\square$   $\square$  Easy, DIY installation

### **NetworkTrakker – Network-Monitoring Tool**

### Other **SecureSchool**

- $\Box$   $\Box$  Monitors the drive capacity on your server
- $\Box$   $\Box$  Customizable alerts warn of potential problems
- $\Box$   $\Box$  Logs a history of events for each host & service
- $\Box$   $\Box$  Locates obscure & repeating network problems
- $\Box$   $\Box$  Graphs statistics of devices on the network
- $\Box$   $\Box$  Customizable graphs
- $\Box$   $\Box$  Polls any device (routers, switches, etc.) for ping & packet loss, basic TCP connections, & protocol tests (POP3, SMTP, HTTP, & FTP)
- $\Box$   $\Box$  Monitors APC-brand & other UPS devices

# **PowerTrakker – Managed UPS**

### Other **SecureSchool**

- $\Box$   $\Box$  Monitors UPS's battery level & AC power status
- $\Box$   $\Box$  Powers device for 5+ minutes during a power event
- $\Box$   $\Box$  After 5 minutes (if power isn't restored), SecureSchool is safely shut down
- $\square$   $\square$  Prevents data loss
- $\Box$   $\Box$  New replacement device is shipped every 3 years

# **SpamTrakker – Email Filter**

### Other **SecureSchool**

- $\square$   $\square$  Bayesian technology
- $\square$   $\square$  98% spam-detection rate
- $\square$   $\square$  Detects spam using blacklists, text analysis, & header analysis
- $\Box$   $\Box$  Blocks/allows by IP address
- $\Box$   $\Box$  Blocks/allows by server
- $\Box$   $\Box$  Blocks/allows by email address
- $\square$   $\square$  Public blacklist
- $\Box$   $\Box$  RBL (Real-time Blackhole List)
- $\Box$   $\Box$  DNSBL (DNS-based Blackhole List)
- $\square$   $\square$  Sensitivity settings
- $\square$   $\square$  Black/whitelist
- $\square$   $\square$  Community-based filtering
- $\square$   $\square$  Automatic deletion
- $\square$   $\square$  Automatic filtering
- $\Box$  Protects against email-borne viruses
- $\Box$   $\Box$  Guards against email-based malware
- $\square$   $\square$  Protection from denial-of-service attacks

### **Spare Appliance**

### Other **SecureSchool**

- $\Box$   $\Box$  Pre-configured with your settings
- $\Box$   $\Box$  If your device is damaged, just plug in the spare, we do a brief update, & you're quickly back in action
- $\Box$   $\Box$  We repair the damaged appliance & ship it back to you as your new spare
- $\Box$   $\Box$  The best service policy you can get

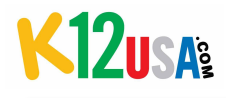

# **SecureSchool Options**

### **Transparent Filtering**

#### Other **SecureSchool**

- $\square$   $\square$  Supports proxy-unfriendly devices, like iPads, iPhones, & Android phones & tablets
- $\Box$   $\Box$  Ideal for any computer/device on your network you can't (or don't want to) configure with proxy settings
- $\square$   $\square$  Acts like an explicit HTTPS proxy—but it's transparent
- $\square$   $\square$  Dynamically opens & closes firewall ports to allow or deny Internet access
- $\Box$   $\Box$  SSL interception feature grabs encrypted outgoing traffic, unencrypts it, examines it, makes any needed modifications, & sends it along (or rejects it)
- $\Box$   $\Box$  Flexible administrator management
- $\square$   $\square$  Filters web servers running on non-standard ports
- $\Box$   $\Box$  32- & 64-bit OS support
- $\square$   $\square$  Nothing to install we configure everything on our end

### **VPN – Home-to-School**

#### Other **SecureSchool**

- $\square$   $\square$  Encrypted tunnel connection using open VPN technology
- $\square$   $\square$  Works easily with all home routers
- $\square$   $\square$  Requires no special settings
- $\Box$   $\Box$  Supports Microsoft Windows 2000, Windows XP, Window Vista, Windows 7, Windows 8, & Apple OSX
- $\Box$   $\Box$  SSL transport encrypts all incoming & outgoing data
- $\Box$   $\Box$  Administrators can selectively authorize traffic to approved users
- $\Box$   $\Box$  32- & 64-bit OS support
- $\square$   $\square$  No software required

### **VPN – School-to-School**

### Other **SecureSchool**

- $\square$   $\square$  Unites two schools' networks via a SecureSchool device in each location
- $\square$   $\square$  Encrypted tunnel connection using open VPN technology
- $\square$   $\square$  Requires no special settings
- $\Box$   $\Box$  SSL transport encrypts all incoming & outgoing data
- $\square$  Administrators can selectively authorize traffic to approved users
- $\square$   $\square$  32- & 64-bit OS support
- $\square$   $\square$  No software required

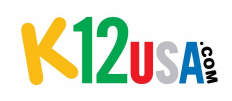

# **SecureSchool Options**

### **WirelessTrakker Universal Wireless Support –**

#### for use with non-Ubiquiti APs

*Provides the missing elements needed for a complete multi-SSID* solution. (Note: Requires at least one access point; APs not included.) Other **SecureSchool**

- $\Box$   $\Box$  DHCP for each VLAN hands out a range of IP addresses to allow for SSID-based filtering
- $\Box$   $\Box$  Inter-VLAN Routing users on one VLAN can communicate w/ users & devices on other VLANs
- $\Box$   $\Box$  Multicast DNS (Bonjour) allows communication between network-connected devices, applications, & services, no matter which SSID the user is on
- $\Box$   $\Box$  Integrated RADIUS server for wireless enterprise authentication
- $\square$   $\square$  Internal VLAN Firewall\*\* controls which resources on your LAN wireless users can access

### **WirelessTrakker Universal Wireless Support –**

#### **for use with Ubiquiti APs**

*Provides the missing elements needed for a complete multi-SSID solution. (Note: Requires at least one Ubiquiti UniFi access point; APs not included.)* Other **SecureSchool**

- $\Box$   $\Box$  Supports 802.11ac APs w/ PoE functionality
- $\square$   $\square$  Encryption standards like WEP, WPA/WPA2, or WPA/WPA2 enterprise
- $\Box$   $\Box$  Integrated RADIUS server for wireless enterprise authentication
- $\Box$   $\Box$  Internal VLAN Firewall controls which resources on your LAN wireless users can connect to
- $\Box$   $\Box$  Inter-VLAN Routing lets users on one VLAN communicate with users & devices on other VLANs
- $\Box$   $\Box$  DHCP for each VLAN hands out a range of IP addresses to allow for SSID-based filtering
- $\square$   $\square$  Multicast DNS (Bonjour) Permits communication between network-connected devices, applications, & services, no matter which SSID the user is on
- $\Box$   $\Box$  Comprehensive reporting, including:
	- Number of clients per SSID
	- Most active APs & clients
	- Client IP address
	- Amount of traffic transmitted up & down
	- Client signal strength & channel
	- Client connection history & duration
	- Rogue access-point identification
- $\Box$   $\Box$  Dual-band support (2.4 GHz & 5 GHz spectrums)
- $\Box$   $\Box$  SSIDs up to 4 levels of access
- $\square$   $\square$  Outstanding range
- $\square$   $\square$  Load Balancing prevents user overload
- $\square$   $\square$  Detects which APs are busiest so you can eliminate potential problems & add APs if necessary
- $\square$   $\square$  Automated user/device registration
- $\square$   $\square$  Support integration with active-users directory
- $\Box$   $\Box$  Capture information on devices registered on the
	- network (including type of device & status of networking components)
- $\Box$   $\Box$  When an AP is at capacity, devices trying to connect to it will be redirected to another signal
- $\Box$   $\Box$  Unlimited access points per controller
- $\Box$   $\Box$  Scalable coverage/capacity can be easily expanded